# **chemlib**

*Release v1.0*

**Hari Ambethkar**

**Aug 25, 2022**

## **CONTENTS**

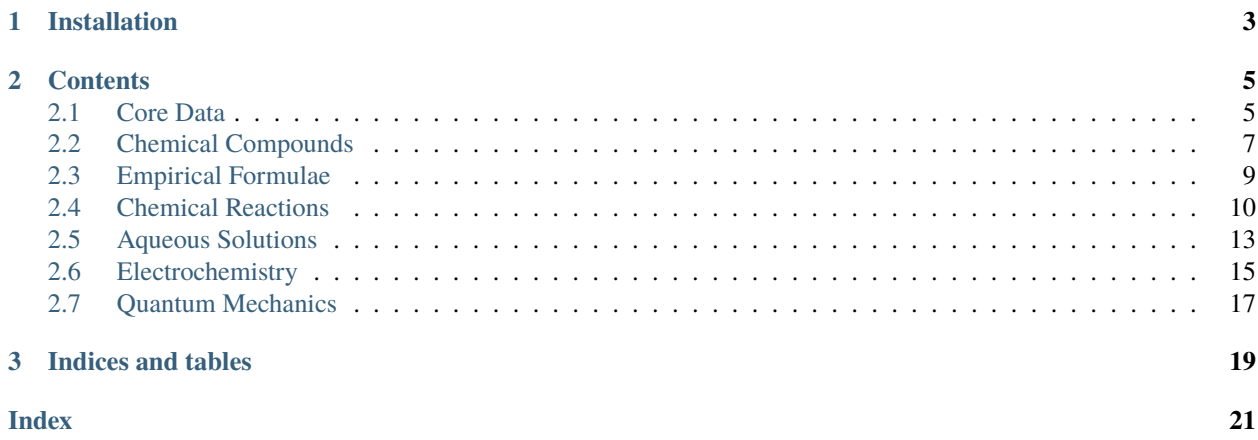

Chemlib is a pure Python library that supports a variety of functions pertaining to the vast field of chemistry. It is under active development and continually improved to include more and more features.

**CHAPTER**

**ONE**

## **INSTALLATION**

<span id="page-6-0"></span>Use the Python Package Installer (PyPI):

\$ pip install -U chemlib

#### **CHAPTER**

## **TWO**

## **CONTENTS**

## <span id="page-8-2"></span><span id="page-8-1"></span><span id="page-8-0"></span>**2.1 Core Data**

### **2.1.1 Periodic Table**

class chemlib.chemistry.PeriodicTable(*\*args: Any*, *\*\*kwargs: Any*)

Bases:

Column Names

```
>>> list(chemlib.pte) #Column names
['AtomicNumber', 'Element', 'Symbol', 'AtomicMass', 'Neutrons', 'Protons', 'Electrons',
˓→'Period', 'Group', 'Phase', 'Radioactive', 'Natural', 'Metal', 'Nonmetal', 'Metalloid',
˓→ 'Type', 'AtomicRadius', 'Electronegativity', 'FirstIonization', 'Density',
˓→'MeltingPoint', 'BoilingPoint', 'Isotopes', 'Discoverer', 'Year', 'SpecificHeat',
˓→'Shells', 'Valence', 'Config', 'MassNumber']
```
### **2.1.2 Elements**

class chemlib.chemistry.Element(*\*args: Any*, *\*\*kwargs: Any*)

Contains all the properties of the respective element:

```
>>> from chemlib import Element
>>> xenon = Element('Xe') #Instantiate with symbol of Element
>>> xenon.properties
{'AtomicNumber': 54.0, 'Element': 'Xenon', 'Symbol': 'Xe', 'AtomicMass': 131.293,
˓→'Neutrons': 77.0, 'Protons': 54.0, 'Electrons': 54.0, 'Period': 5.0, 'Group': 18.0,
˓→'Phase': 'gas', 'Radioactive': False, 'Natural': True, 'Metal': False, 'Nonmetal':␣
˓→True, 'Metalloid': False, 'Type': 'Noble Gas', 'AtomicRadius': '1.2',
˓→'Electronegativity': nan, 'FirstIonization': '12.1298', 'Density': '0.00589',
˓→'MeltingPoint': '161.45', 'BoilingPoint': '165.03', 'Isotopes': 31.0, 'Discoverer':
˓→'Ramsay and Travers', 'Year': '1898', 'SpecificHeat': '0.158', 'Shells': 5.0, 'Valence
˓→': 8.0, 'Config': '[Kr] 4d10 5s2 5p6', 'MassNumber': 131.0}
>>> xenon.AtomicMass
131.293
>>> xenon.FirstIonization
'12.1298'
```
<span id="page-9-0"></span>chemlib.chemistry.Element.AtomicNumber: float chemlib.chemistry.Element.Element: str = The name of the element chemlib.chemistry.Element.Symbol: str = The symbol of the element chemlib.chemistry.Element.AtomicMass: float chemlib.chemistry.Element.Neutrons: float chemlib.chemistry.Element.Protons: float chemlib.chemistry.Element.Electrons: float chemlib.chemistry.Element.Period: float chemlib.chemistry.Element.Group: float chemlib.chemistry.Element.Phase: str = The state of matter of the element at room temperature. chemlib.chemistry.Element.Radioactive: boolean chemlib.chemistry.Element.Natural: boolean chemlib.chemistry.Element.Metal: boolean chemlib.chemistry.Element.Nonmetal: boolean chemlib.chemistry.Element.Metalloid: boolean chemlib.chemistry.Element.Type: str chemlib.chemistry.Element.AtomicRadius: str chemlib.chemistry.Element.Electronegativity: str or NaN chemlib.chemistry.Element.FirstIonization: str or NaN chemlib.chemistry.Element.Density: float = The density in kg/L chemlib.chemistry.Element.MeltingPoint: float chemlib.chemistry.Element.BoilingPoint: float chemlib.chemistry.Element.Isotopes: float chemlib.chemistry.Element.Discoverer: str chemlib.chemistry.Element.Year: str = Year of discovery chemlib.chemistry.Element.SpecificHeat: float chemlib.chemistry.Element.Shells: float chemlib.chemistry.Element.Valence: float chemlib.chemistry.Element.Config: float = Electron configuration chemlib.chemistry.Element.MassNumber: float

## <span id="page-10-2"></span>**2.1.3 Other Constants**

#### chemlib.AVOGADROS\_NUMBER: float = 6.02e+23

Contains Avogaadro's Number, which relates the number of constituent particles in a sample with the amount of substance in that sample.

```
>>> import chemlib
>>> chemlib.AVOGADROS_NUMBER
6.02e+23
```

```
chemlib.c: float = 2.998e+8
```
The speed of light.

chemlib.h:  $f$ loat =  $6.626e-34$ 

Planck's constant.

chemlib.R:  $float = 1.0974e+7$ 

Rydberg constant.

## <span id="page-10-0"></span>**2.2 Chemical Compounds**

### **2.2.1 Making a Compound**

<span id="page-10-1"></span>class chemlib.chemistry.Compound(*\*args: Any*, *\*\*kwargs: Any*)

Instantiate a chemlib.Compound object with the formula of the compound.

```
>>> from chemlib import Compound
\gg water = Compound("H2O")
>>> water.formula
H_{2}O_{1}
```
chemlib.chemistry.Compound.occurences: dict

A dictionary containing the frequencies of the constituent elements in the compound.

>>> water.occurences {'H': 2, 'O': 1}

### **2.2.2 Molar Mass**

```
chemlib.chemistry.Compound.molar_mass(self )
```
**Returns**

The molar mass in (g/mol) of the compound

**Return type** float

```
>>> water.molar_mass()
18.01
```
## <span id="page-11-0"></span>**2.2.3 Percentage Composition by Mass**

chemlib.chemistry.Compound.percentage\_by\_mass(*self*, *element*)

Get the percentage composition by mass of a certain element of the compound.

#### **Parameters**

**element**  $(str)$  – The constituent element of which the user wants to get percentage composition.

**Returns**

The percentage composition by mass of the element in the compound.

**Return type**

float

```
>>> water.percentage_by_mass('H') #Percent of Hydrogen in Compound
11.183
>>> water.percentage_by_mass('O') #Percent of Oxygen in Compound
88.834
```
## **2.2.4 Stoichiometry**

chemlib.chemistry.Compound.get\_amounts(*self*, *\*\*kwargs*)

Get stoichiometric amounts of the compound given one measurement.

#### **Parameters**

- compound\_number  $(int)$  The chosen compound in the reaction by order of appearance.
- kwargs The amount of the chosen compound (grams=, moles=, or molecules=)

#### **Returns**

The gram, mole, and molecule amounts of the compound.

**Return type**

dict

**Raises**

- ValueError If the kwargs argument isn't either grams, moles, or molecules
- ValueError if more than one argument is given under kwargs

Get the amount of moles and molecules of water given 2 grams of water.

```
>>> water.get_amounts(grams = 2)
{'Compound': 'H2O1', 'Grams': 2, 'Moles': 0.111, 'Molecules': 6.685e+22}
```
Get the amount of grams and molecules of water given 2 moles of water.

>>> water.get\_amounts(moles = 2) {'Compound': 'H2O1', 'Grams': 36.02, 'Moles': 2, 'Molecules': 1.204e+24}

Get the amount of moles and grams of water given 2e+24 molecules of water.

```
>>> water.get_amounts(molecules = 2e+24)
{'Compound': 'H2O1', 'Grams': 59.834, 'Moles': 3.3223, 'Molecules': 2e+24}
```
## <span id="page-12-1"></span><span id="page-12-0"></span>**2.3 Empirical Formulae**

## **2.3.1 EF by Percentage Composition**

```
chemlib.chemistry.empirical_formula_by_percent_comp(**kwargs)
```
Get the empirical formula given the percentage compositions of all elements in the compound.

#### **Parameters**

**kwargs** – The percentage compositions of elements in the compound  $\langle$  <Element symbol> = <Percentage Composition> ...)

#### **Returns**

The empirical formula of the compound.

#### **Return type**

*[chemlib.chemistry.Compound](#page-10-1)*

#### **Raises**

ValueError – If the sums of the percentages is not equal to 100.

Get the empirical formula of a compound that is composed of 80.6% C, and 19.4% H by mass:

```
>>> from chemlib import empirical_formula_by_percent_comp as efbpc
>>> efbpc(C = 80.6, H = 19.4)
'C1H3'
```
## **2.3.2 Combustion Analysis**

```
chemlib.chemistry.combustion_analysis(CO2, H2O)
```
Get the empirical formula of a hydrocarbon given the grams of CO2 and grams of H2O formed from its combustion.

#### **Parameters**

- CO2 The grams of carbon dioxide formed as a result of the combustion of the hydrocarbon.
- H2O The grams of water formed as a result of the combustion of the hydrocarbon.

#### **Returns**

The empirical formula of the hydrocarbon.

#### **Return type**

str

A hydrocarbon fuel is fully combusted with 18.214 g of oxygen to yield 23.118 g of carbon dioxide and 4.729 g of water. Find the empirical formula for the hydrocarbon.

```
>>> from chemlib.chemistry import combustion_analysis
>>> combustion_analysis(23.118, 4.729)
'CH'
```
## <span id="page-13-1"></span><span id="page-13-0"></span>**2.4 Chemical Reactions**

## **2.4.1 Making a Reaction**

class chemlib.chemistry.Reaction(*\*args: Any*, *\*\*kwargs: Any*)

Instantiate a chemlib.Reaction object with a list of reactant Compounds and product Compounds.

```
>>> from chemlib import Compound, Reaction
\gg N2O5 = Compound ("N2O5")
\gg H2O = Compound("H2O")
\gg HNO3 = Compound ("HNO3")
>>> r = Reaction([N2O5, H2O], [HNO3])
```
classmethod chemlib.chemistry.Reaction.by\_formula(*cls*, *formula: str*)

OR Instantiate a chemlib.Reaction object using a string to represent the formula:

In the formula string, place the formulae of reactants separated by + signs on the left side of the arrow -->. On the right side of the arrow, place the formulae of products separated by + signs:

```
>>> from chemlib import Reaction
\gg r = Reaction.by_formula("N2O5 + H2O --> HNO3")
```
chemlib.chemistry.Reaction.formula: str

>>> r.formula  $'1N_2O_5 + 1H_2O_1$  -->  $1H_1N_1O_3$ 

chemlib.chemistry.Reaction.is\_balanced: boolean

```
>>> r.is_balanced
False
```

```
chemlib.chemistry.Reaction.reactant_formulas: list
```

```
>>> r.reactant_formulas
[N_2O_5', 'H<sub>2</sub>O<sub>1</sub>']
```
chemlib.chemistry.Reaction.product\_formulas: list

```
>>> r.product_formulas
[ H_1N_1O_3 ]
```
## <span id="page-14-0"></span>**2.4.2 Combustion Reactions**

class chemlib.chemistry.Combustion(*compound*)

Inherits from chemlib.chemistry.Reaction

Makes a chemical reaction involving the combustion of one compound. Formula will be balanced.

```
>>> from chemlib import Compound, Combustion
>>> methane = Compound('CH4')
\gg c = Combustion(methane)
>>> c.formula
'1C_1H_4 + 2O_2 --> 2H_2O_1 + 1C_1O_2>>> c.is_balanced
True
```
## **2.4.3 Balancing the Equation**

chemlib.chemistry.Reaction.balance(*self* ) → None

Balances the chemical equation using linear algebra. See [Applications of Linear Algebra in Chemistry.](http://www.math.utah.edu/~gustafso/s2017/2270/projects-2016/sanchezDario-chemistry-balancing-chemical-equations.pdf)

```
>>> r.balance()
>>> r.formula
'1N_2O_5 + 1H_2O_1 --> 2H_1N_1O_3>>> r.is_balanced
True
```
## **2.4.4 Stoichiometry**

chemlib.chemistry.Reaction.get\_amounts(*self*, *compound\_number*, *\*\*kwargs*)

Get stoichiometric amounts of ALL compounds in the reaction given the amount of one compound.

#### **Parameters**

- compound\_number  $(int)$  The chosen compound in the reaction by order of appearance.
- kwargs The amount of the chosen compound (grams=, moles=, or molecules=)

#### **Returns**

the amounts of each compound in the reaction

#### **Return type**

list of dicts

#### **Raises**

- ValueError if the compound\_number is less than 1 or greater than the number of compounds in the reaction
- ValueError if more than one argument is given under kwargs

Best demonstrated by example:

>>> r.formula  $'1N_2O_5 + 1H_2O_1$  -->  $2H_1N_1O_3$  <span id="page-15-0"></span>Get the amounts of ALL compounds in the above reaction given 5 grams of  $N_2O_5$ . It is the first compound in the reaction by order of appearance (left to right).

```
>>> r.get_amounts(1, grams=5)
[{'Compound': 'N2O5', 'Grams': 5, 'Moles': 0.0463, 'Molecules': 2.787e+22}, {'Compound':
\rightarrow'H<sub>2</sub>O<sub>1</sub>', 'Grams': 0.834, 'Moles': 0.0463, 'Molecules': 2.787e+22}, {'Compound': 'H<sub>1</sub>N<sub>1</sub>O<sub>3</sub>',
˓→ 'Grams': 5.835, 'Moles': 0.0926, 'Molecules': 5.575e+22}]
```
Get the amounts of ALL compounds in the above reaction given  $3.5$  moles of  $HNO<sub>3</sub>$ . It is the third compound in the reaction by order of appearance (left to right).

```
>>> r.get_amounts(3, moles=3.5)
[{'Compound': 'N2O5', 'Grams': 189.018, 'Moles': 1.75, 'Molecules': 1.054e+24}, {
˓→'Compound': 'H2O1', 'Grams': 31.518, 'Moles': 1.75, 'Molecules': 1.054e+24}, {'Compound
\rightarrow': 'H<sub>1</sub>N<sub>1</sub>O<sub>3</sub>', 'Grams': 220.535, 'Moles': 3.5, 'Molecules': 2.107e+24}]
```
### **2.4.5 Limiting Reagent**

#### chemlib.chemistry.Reaction.limiting\_reagent(*self*, *\*args*, *mode='grams'*)

Get the limiting reagent (limiting reactant) in the chemical reaction.

#### **Parameters**

- args The amounts of each reactant to use in the chemical reaction.
- mode  $(str)$  The units of each amount in args. Default is grams, can also be moles or molecules.

#### **Returns**

The limiting reagent of the reaction.

#### **Return type**

*[chemlib.chemistry.Compound](#page-10-1)*

#### **Raises**

- **TypeError** If the number of args doesn't match the number of reactants in the reaction.
- ValueError If the mode is not grams, moles, or molecules.

Find the limiting reagent of the reaction when using 50 grams of the first reactant  $(N_2O_5)$  and 80 grams of the second reactant  $(H_2O)$ :

```
>>> lr = r.limiting_reagent(50, 80)
>>> lr.formula
'N<sub>2</sub>O<sub>5</sub>'
```
Find the limiting reagent of the reaction when using 3 moles of the first reactant  $(N_2O_5)$  and 1 mole of the second reactant  $(H<sub>2</sub>O)$ :

```
\gg lr = r.limiting_reagent(3, 1, mode = 'moles')
>>> lr.formula
H_{2}O_{1}
```
## <span id="page-16-1"></span><span id="page-16-0"></span>**2.5 Aqueous Solutions**

## **2.5.1 Acidity Calculation (pH, pOH)**

```
chemlib.chemistry.pH(**kwargs)
```
For any inputted pH, pOH, [H+], or [OH-], finds the corresponding values.

**Parameters kwargs** – The value of the chosen input ( $pH =$ ,  $pOH =$ ,  $H =$ , or  $OH =$ )

**Return type** dict

What is the pH, pOH and [OH-] given a [H+] of 1.07x10^-6 M?

```
>>> import chemlib
\gg chemlib.pH(H=1.07e-6){'H': 1.07e-06, 'pOH': 8.029, 'pH': 5.971, 'OH': 9.354e-09, 'acidity': 'acidic'}
```
What is the pH, pOH, and  $[H+]$  given a [OH-] of 2.06x10^-3 M?

>>> chemlib.pH(OH=2.06e-3) {'OH': 0.002, 'H': 5e-12, 'pOH': 2.699, 'pH': 11.301, 'acidity': 'basic'}

What is the pOH, [H+], and [OH-] given a pH of 5.2?

 $\gg$  chemlib.pH(pH = 5.2) {'pH': 5.2, 'OH': 1.585e-09, 'H': 6.309e-06, 'pOH': 8.8, 'acidity': 'acidic'}

## **2.5.2 Making a Solution**

class chemlib.chemistry.Solution(*self*, *solute*, *molarity*)

Instantiate a chemlib.Solution object with the formula of the solute, and the molarity in mol/L.

```
param solute (str)
```
The formula of the solute without using subscripts OR a chemlib.chemistry.Compound object.

**param molarity (float)**

How many moles of solute per liter of solution

```
>>> from chemlib import Solution
>>> Solution('AgCl', 2)
<chemlib.chemistry.Solution object at 0x03F46370>
\gg s = Solution('AgCl', 2)
>>> s.molarity
2
```
classmethod chemlib.chemistry.Solution.by\_grams\_per\_liters(*cls*, *solute*, *grams*, *liters*)

OR you can make a Solution with the solute, and grams per liter.

#### **param str solute**

The formula of the solute without using subscripts OR a chemlib.chemistry.Compound object.

<span id="page-17-0"></span>**param float grams** How many grams of solute

**param float liters** How many liters of solution

```
>>> from chemlib import Solution
>>> s = Solution.by_grams_per_liters("NaCl", 10, 1)
>>> s.molarity
0.1711
```
## **2.5.3 Dilutions**

chemlib.chemistry.Solution.dilute(*self*, *V1=None*, *M2=None*, *V2=None*, *inplace=False*) → dict

Using formula  $M1*V1 = M2*V2$ 

```
param float V1
```
The starting volume of the solution. [Must be specified]

**param float M2** The ending molarity after dilution.

**param float V2** The ending volume after dilution

**param bool inplace**

You can set to true if the old molarity is to be replaced by the new molarity

**return**

The new volume and the new molarity.

#### **rtype**

dict

#### **raises TypeError**

if a starting volume is not specified

#### **raises TypeError**

if both M2 and V2 are specified

To find the dilution of 2.5 L of 0.25M NaCl to a 0.125M NaCl solution:

```
>>> from chemlib import Solution
>>> s = Solution("NaCl", 0.25)
\gg s.dilute(V1 = 2.5, M2 = 0.125)
{ 'Solute': 'Na<sub>1</sub>Cl<sub>1</sub>' , 'Molarity': 0.125, 'Volume': 5.0 }
```
## <span id="page-18-1"></span><span id="page-18-0"></span>**2.6 Electrochemistry**

## **2.6.1 Galvanic (Voltaic) Cells**

```
class chemlib.electrochemistry.Galvanic_Cell(self, electrode1: str, electrode2: str)
```
#### **Parameters**

- (str) (electrode2) The elemental composition of one of the electrodes of the galvanic cell.
- (str) The elemental composition of the other electrode of the galvanic cell.

#### **Raises**

NotImplementedError – If either of the electrodes is invalid or its reduction potential is unknown.

Make a Galvanic Cell with Lead and Zinc electrodes:

```
>>> from chemlib import Galvanic_Cell
>>> g = Galvanic_Cell("Pb", "Zn")
>>>
```
#### chemlib.electrochemistry.Galvanic\_Cell.properties: dict

A dictionary of the cell's properties:

```
>>> g.properties
{'Cell': 'Zn | Zn2+ || Pb2+ | Pb', 'Anode': 'Zn', 'Cathode': 'Pb', 'Cell Potential': 0.
\rightarrow 63}
>>>
```
#### chemlib.electrochemistry.Galvanic\_Cell.cell\_potential: float

Access the cell potential of the galvanic cell:

```
>>> g.cell_potential
0.63
>>> g.E0
0.63
```
chemlib.electrochemistry.Galvanic\_Cell.diagram: PIL.Image

The diagram of the galvanic cell is a PIL.Image object. To generate diagram:

 $\gg$  g.draw()

<span id="page-19-0"></span>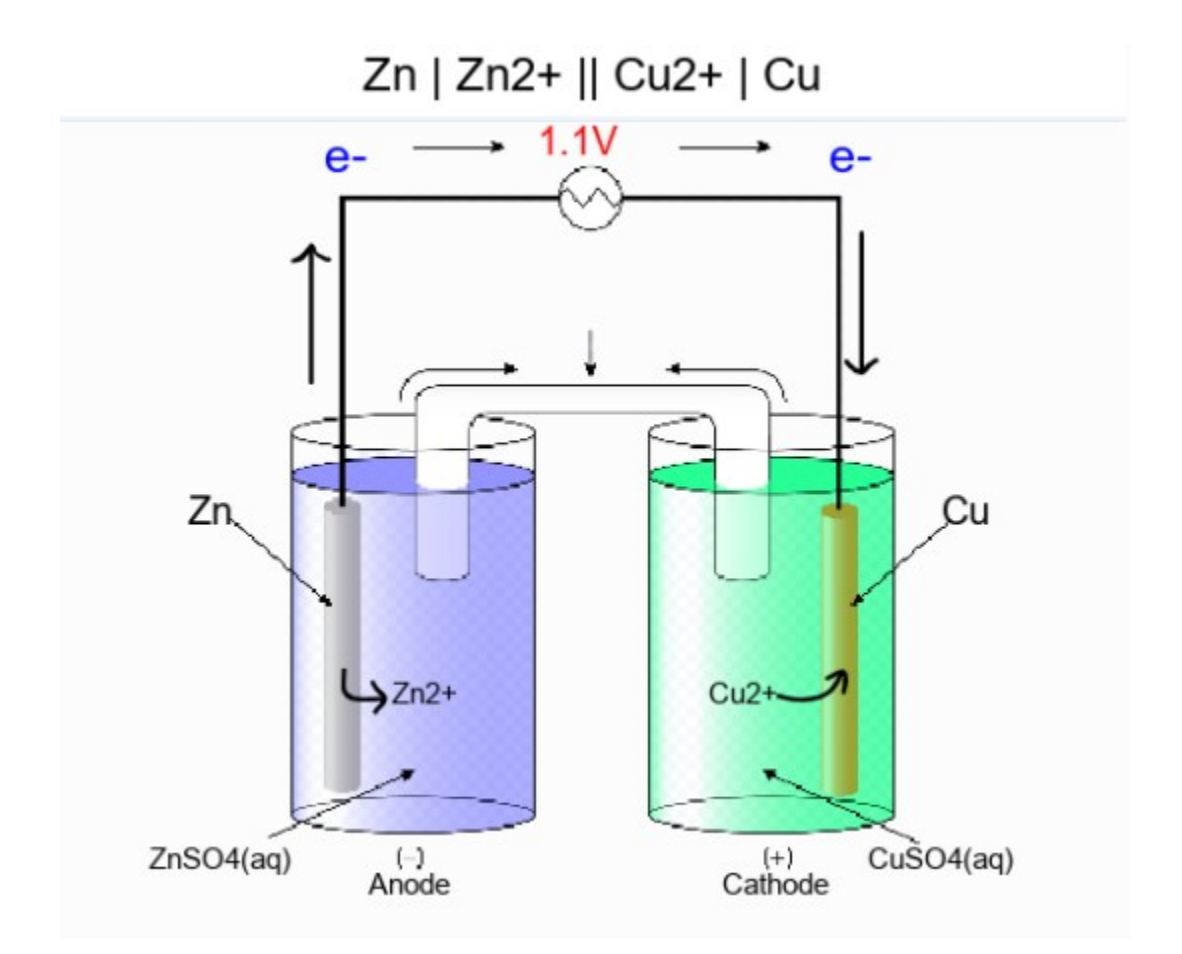

#### To save (as png file):

```
>>> g.diagram.save("filename.png")
>>>
```
### **2.6.2 Electrolysis**

chemlib.electrochemistry.electrolysis(*element: str*, *n: int*, *\*\*kwargs*) → dict:

#### **Parameters**

- (str) (element) The symbol of a chemical element.
- (int)  $(n)$  The moles of electrons transferred.
- kwargs Provide two of the values from amps, seconds, and grams.

#### **Raises**

TypeError – If not only 2 of the parameters in kwargs are specified.

*Example:* Copper metal is purified by electrolysis. How much copper metal (in grams) could be produced from copper (ii) oxide by applying a current of 10.0 amps at the appropriate negative potential for 12.0 hours?

```
>>> from chemlib import electrolysis
>>> electrolysis('Cu', 2, amps = 10, seconds=12*60*60)
{'element': 'Cu', 'n': 2, 'seconds': 43200, 'amps': 10, 'grams': 142.25979167746283}
>>>
```
<span id="page-20-1"></span>*Example:* How long would it take to electroplate a flute with 28.3 g of silver at a constant current of 2.0 amps using AgNO3?

```
>>> from chemlib import electrolysis
\gg electrolysis("Ag", 2, amps = 2, grams = 28.3)
{'element': 'Ag', 'n': 2, 'seconds': 25313.582341380206, 'amps': 2, 'grams': 28.3}
>>>
```
*Example:* How much current was used to produce 805 grams of Aluminum metal from Al2O3 in 24 hours?

```
>>> from chemlib import electrolysis
\gg electrolysis("Al", 3, grams = 805, seconds = 24*60*60)
{'element': 'Al', 'n': 3, 'seconds': 86400, 'amps': 99.95144010616133, 'grams': 805}
>>>
```
## <span id="page-20-0"></span>**2.7 Quantum Mechanics**

#### **2.7.1 Electromagnetic Waves**

class chemlib.quantum\_mechanics.Wave(*\*\*kwargs*)

Makes a Wave object given either wavelength (in meters), frequency (in Hz), or energy (in J per photon), and calculates the aforementioned values.

#### **param kwargs**

The value of the known variable (wavelength=, frequency=, or energy=)

Determine the wavelength, frequency, and energy of a wave with frequency 2e+17 Hz:

```
>>> from chemlib import Wave
\gg w = Wave(frequency=2e+17)
>>> w.properties
{'wavelength': 1.499e-09, 'frequency': 2e+17, 'energy': 1.325e-16}
```
Determine the wavelength, frequency, and energy of a wave with wavelength 3e-9 m:

```
>>> w = Wave(wavelength=3e-9)
>>> w.properties
{'wavelength': 3e-09, 'frequency': 9.993e+16, 'energy': 6.622e-17}
```
Determine the wavelength, frequency, and energy of a wave with energy 3e-15 Joules per particle:

```
>>> from chemlib import Wave
\gg w = Wave(energy=3e-15)
>>> w.properties
{'wavelength': 4.387e-44, 'frequency': 4.528e+18, 'energy': 3e-15}
    chemlib.quantum_mechanics.Wave.properties: dict
```
chemlib.quantum\_mechanics.Wave.wavelength: float

chemlib.quantum\_mechanics.Wave.frequency: float

```
chemlib.quantum_mechanics.Wave.energy: float
```
## <span id="page-21-0"></span>**2.7.2 Electrons and Orbitals**

chemlib.quantum\_mechanics.energy\_of\_hydrogen\_orbital(*n*) → float

Gets the energy of an electron in the nth orbital of the Hydrogen atom in Joules.

```
>>> from chemlib import energy_of_hydrogen_orbital
>>> energy_of_hydrogen_orbital(3)
-2.4221749394666667e-19
```
## **CHAPTER**

## **THREE**

## **INDICES AND TABLES**

- <span id="page-22-0"></span>• genindex
- modindex
- search

## **INDEX**

chemlib.chemistry.Element.AtomicMass (*built-in*

### <span id="page-24-0"></span>B

built-in function chemlib.chemistry.combustion\_analysis(), **Q** chemlib.chemistry.Compound.get\_amounts(), [8](#page-11-0) chemlib.chemistry.Compound.molar\_mass(), [7](#page-10-2) chemlib.chemistry.Compound.percentage\_by\_masem}ib.chemistry.Element.Config (*built-in vari-*[8](#page-11-0) chemlib.chemistry.empirical\_formula\_by\_per<del>Centlibmpkg</del>mistry.Element.Density(*built-in vari*-[9](#page-12-1) chemlib.chemistry.pH(), [13](#page-16-1) chemlib.chemistry.Reaction.balance(), [11](#page-14-0) chemlib.chemistry.Reaction.get\_amounts(), [11](#page-14-0) chemlib.chemistry.Reaction.limiting\_reagent(), chemlib.chemistry.Element.Electrons (*built-in* [12](#page-15-0) chemlib.chemistry.Solution.dilute(), [14](#page-17-0) chemlib.electrochemistry.electrolysis(), [16](#page-19-0) chemlib.quantum\_mechanics.energy\_of\_hydrogen\_orbital(), (*built-in variable*), [6](#page-9-0) [18](#page-21-0) by\_formula() (*chemlib.chemistry.Reaction class method*), [10](#page-13-1) by\_grams\_per\_liters() (*chemlib.chemistry.Solution class method*), [13](#page-16-1) *variable*), [6](#page-9-0) chemlib.chemistry.Element.AtomicNumber (*builtin variable*), [5](#page-8-2) chemlib.chemistry.Element.AtomicRadius (*builtin variable*), [6](#page-9-0) chemlib.chemistry.Element.BoilingPoint (*builtin variable*), [6](#page-9-0) *able*), [6](#page-9-0) *able*), [6](#page-9-0) chemlib.chemistry.Element.Discoverer (*built-in variable*), [6](#page-9-0) chemlib.chemistry.Element.Electronegativity (*built-in variable*), [6](#page-9-0) *variable*), [6](#page-9-0) chemlib.chemistry.Element.Element (*built-in variable*), [6](#page-9-0) chemlib.chemistry.Element.FirstIonization chemlib.chemistry.Element.Group (*built-in variable*), [6](#page-9-0) chemlib.chemistry.Element.Isotopes (*built-in variable*), [6](#page-9-0) chemlib.chemistry.Element.MassNumber (*built-in variable*), [6](#page-9-0) chemlib.chemistry.Element.MeltingPoint (*built-*

## C

chemlib.AVOGADROS\_NUMBER (*built-in variable*), [7](#page-10-2) chemlib.c (*built-in variable*), [7](#page-10-2) chemlib.chemistry.Combustion (*built-in class*), [11](#page-14-0) chemlib.chemistry.combustion\_analysis() built-in function, [9](#page-12-1) chemlib.chemistry.Compound.get\_amounts() built-in function, [8](#page-11-0) chemlib.chemistry.Compound.molar\_mass() built-in function, [7](#page-10-2) chemlib.chemistry.Compound.occurences (*built-in variable*), [7](#page-10-2) chemlib.chemistry.Compound.percentage\_by\_mass() chemlib.chemistry.Element.Period (*built-in vari*built-in function, [8](#page-11-0) *in variable*), [6](#page-9-0) chemlib.chemistry.Element.Metal (*built-in variable*), [6](#page-9-0) chemlib.chemistry.Element.Metalloid (*built-in variable*), [6](#page-9-0) chemlib.chemistry.Element.Natural (*built-in variable*), [6](#page-9-0) chemlib.chemistry.Element.Neutrons (*built-in variable*), [6](#page-9-0) chemlib.chemistry.Element.Nonmetal (*built-in variable*), [6](#page-9-0) *able*), [6](#page-9-0)

### **chemlib, Release v1.0**

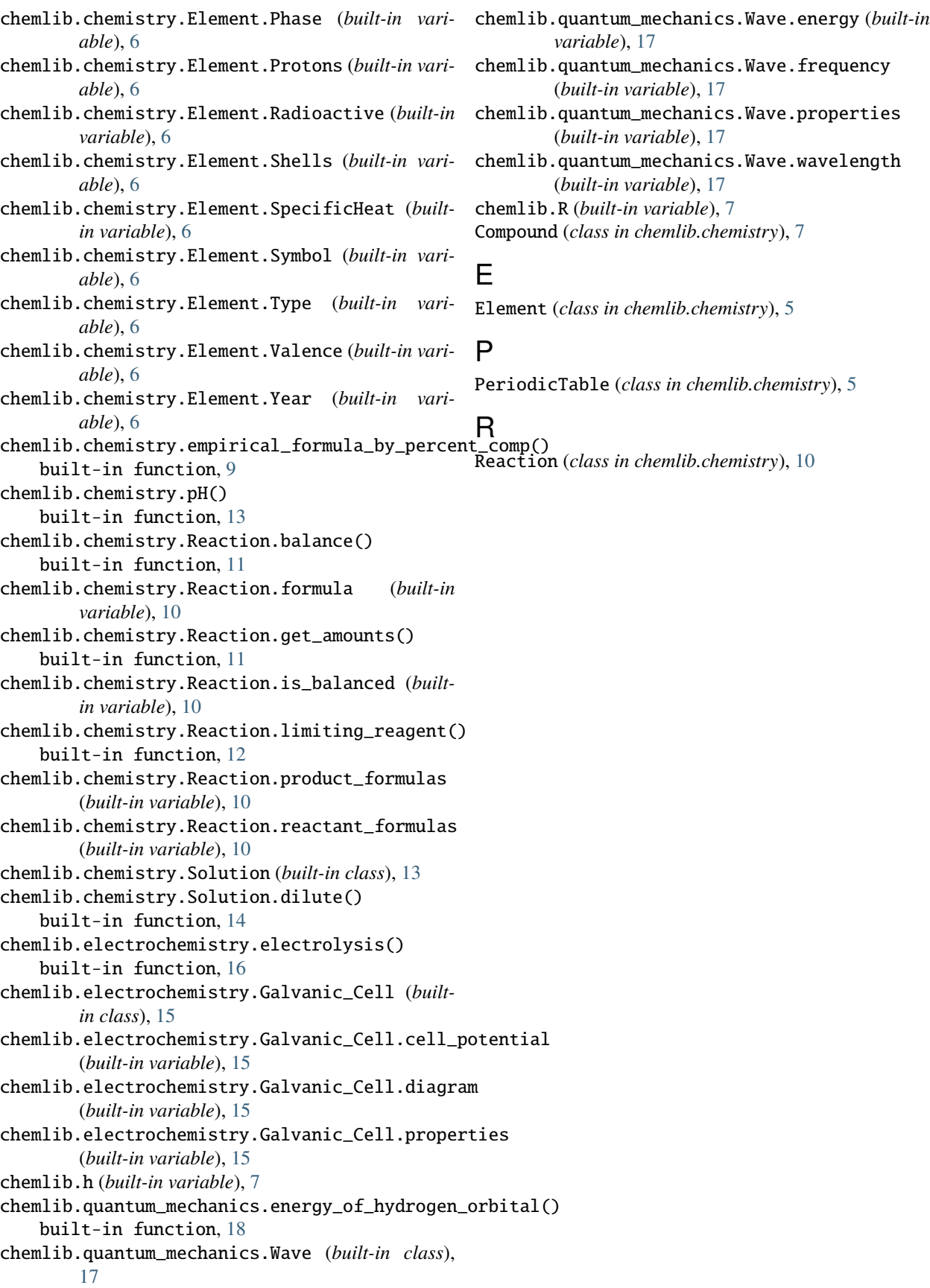